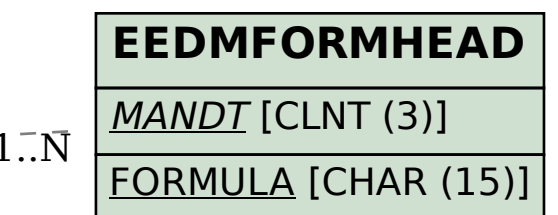

## SAP ABAP table EFORMULAINST HEADER {IS-U EDM Header Data of Formula Instance (Structure)}

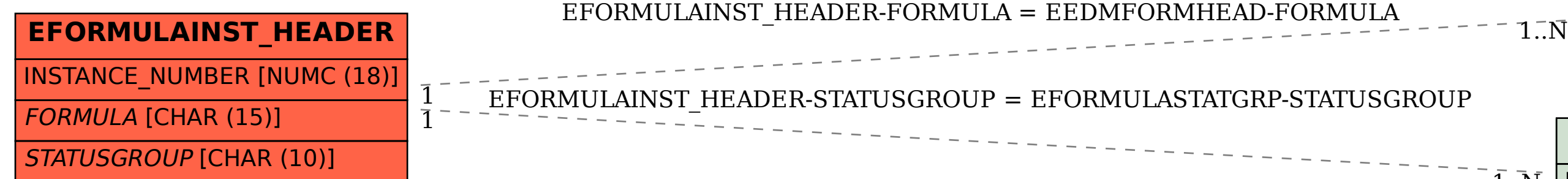

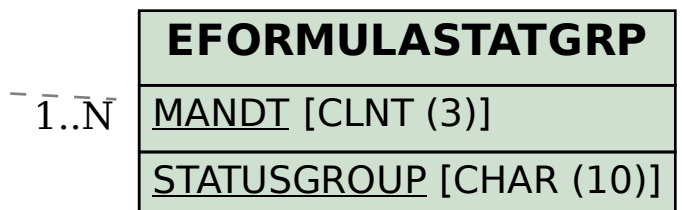